# Cheatography

## Mailserver Cheat Sheet - ZBC Cheat Sheet by Hoejlund [\(Hoejlund\)](http://www.cheatography.com/hoejlund/) via [cheatography.com/45515/cs/13681/](http://www.cheatography.com/hoejlund/cheat-sheets/mailserver-cheat-sheet-zbc)

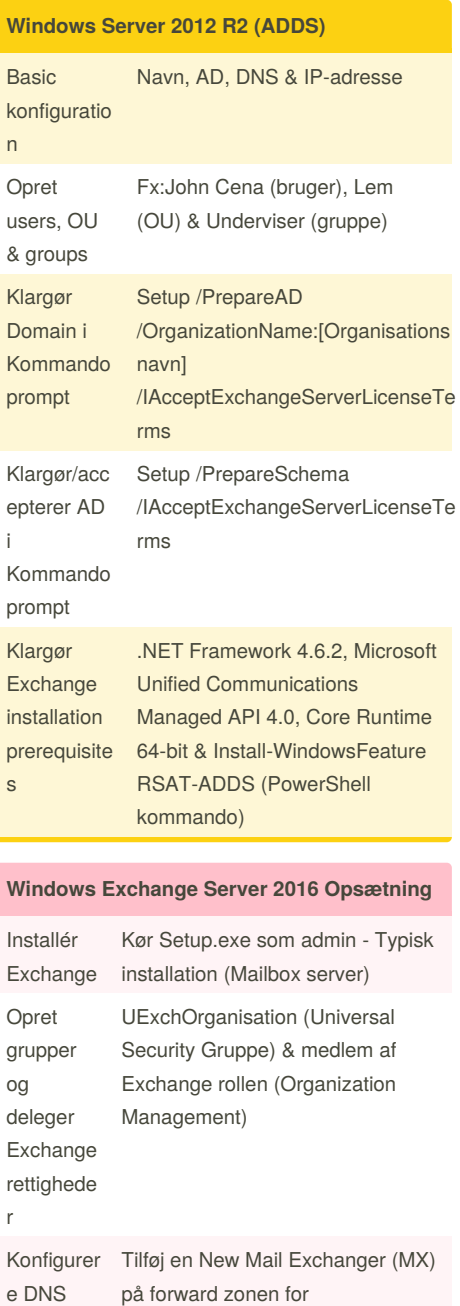

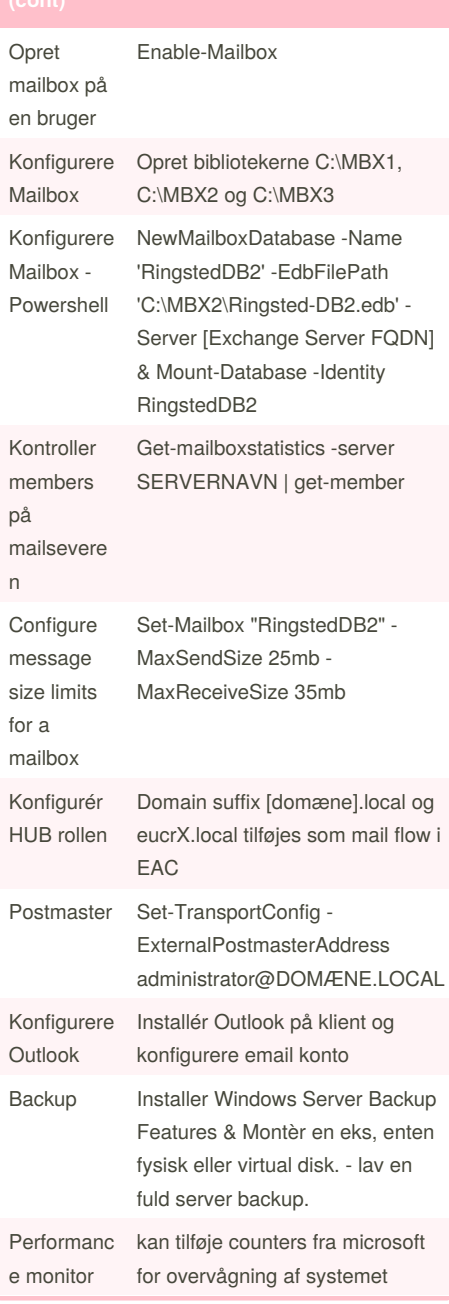

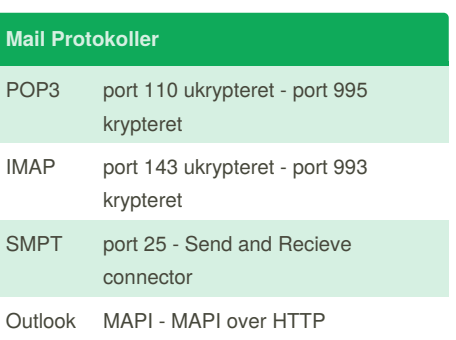

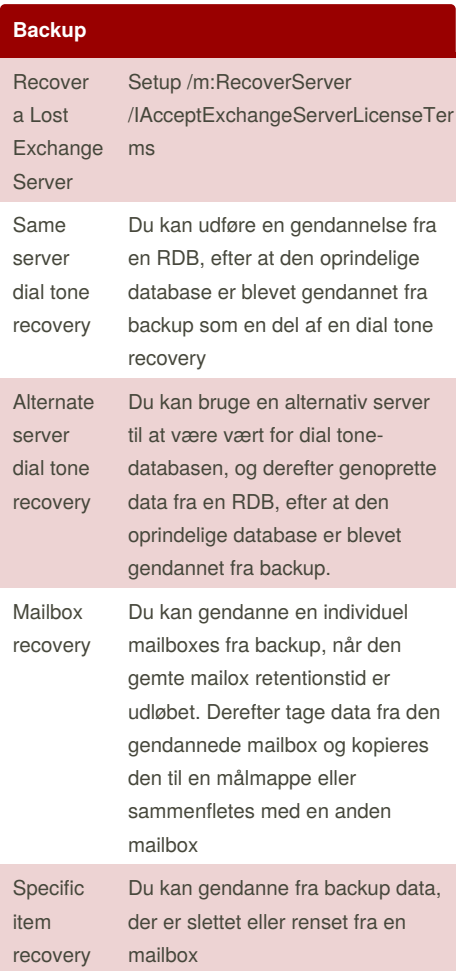

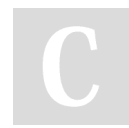

MX Record

Mail Server Priority

Konfigurer e DNS MX Record

[domain].local

20

By **Hoejlund** (Hoejlund) [cheatography.com/hoejlund/](http://www.cheatography.com/hoejlund/)

AddDnsServerResourceRecordMX - ComputerName [AD-Server hostnavn] -Preference 10 -Name "." -MailExchange "Exchange Server FQDN" -ZoneName

> Published 1st December, 2017. Last updated 1st December, 2017. Page 1 of 2.

Sponsored by **CrosswordCheats.com** Learn to solve cryptic crosswords! <http://crosswordcheats.com>

# Cheatography

### Mailserver Cheat Sheet - ZBC Cheat Sheet by Hoejlund [\(Hoejlund\)](http://www.cheatography.com/hoejlund/) via [cheatography.com/45515/cs/13681/](http://www.cheatography.com/hoejlund/cheat-sheets/mailserver-cheat-sheet-zbc)

#### **Permission** Full Access Tillader delegeret at åbne mailbox og se, tilføje og fjerne indholdet i mailbox. Tillader ikke delegerede at sende meddelelser fra mailbox Send As Tillader delegeret at sende meddelelser som om de kom direkte fra mailboxen eller gruppen. Der er

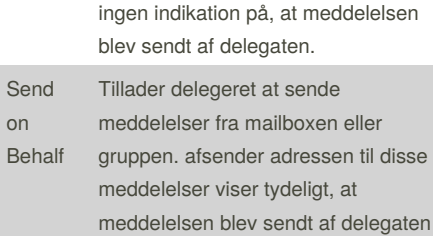

#### **Forkortelser**

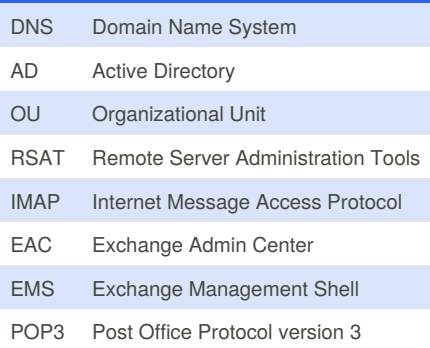

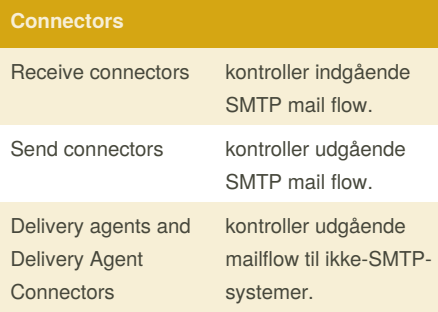

### **Connectors (cont)**

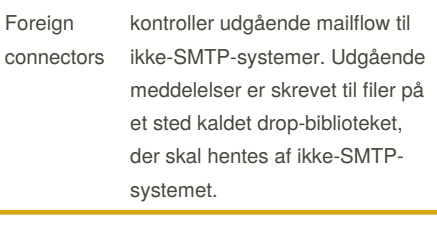

#### **MX Records**

En mail exchanger record (MX-record) er en type ressourceoptegnelse i DNS'en, der specificerer en mail-server, der er ansvarlig for at acceptere e-mail-meddelelser på vegne af en modtagerens domæne, og en præferenceværdi, der bruges til at prioritere mail levering, hvis flere mail servere er ledig. Sæt af MX-Records af et domænenavn angiver, hvordan e-mail skal sendes med SMTP (Simple Mail Transfer Protocol).

#### **Manage distribution groups** Mailenabled universal distribution groups kan kun bruges til at distribuere meddelelser. Mailenabled universal security groups kan bruges til at distribuere meddelelser såvel som at give adgangsrettigheder til ressourcer i Active Directory. opret distribution group med powershell New-DistributionGroup -Name "IT Administrators" -Alias itadmin -MemberJoinRestriction open Få information om en ny distribution group Get-DistributionGroup <Name> | FL Name,RecipientTypeDetails,Prim arySmtpAddress

By **Hoejlund** (Hoejlund) [cheatography.com/hoejlund/](http://www.cheatography.com/hoejlund/)

Published 1st December, 2017. Last updated 1st December, 2017. Page 2 of 2.

#### **Opret security groups**

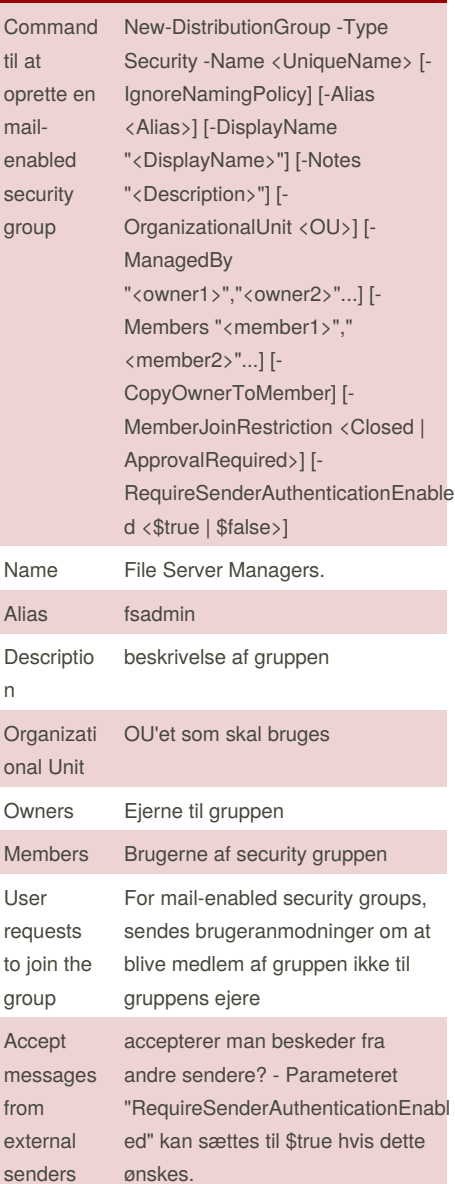

Sponsored by **CrosswordCheats.com** Learn to solve cryptic crosswords! <http://crosswordcheats.com>